# **[MS-RDPESP]: Remote Desktop Protocol: Serial and Parallel Port Virtual Channel Extension**

#### **Intellectual Property Rights Notice for Open Specifications Documentation**

- **Technical Documentation.** Microsoft publishes Open Specifications documentation for protocols, file formats, languages, standards as well as overviews of the interaction among each of these technologies.
- **Copyrights.** This documentation is covered by Microsoft copyrights. Regardless of any other terms that are contained in the terms of use for the Microsoft website that hosts this documentation, you may make copies of it in order to develop implementations of the technologies described in the Open Specifications and may distribute portions of it in your implementations using these technologies or your documentation as necessary to properly document the implementation. You may also distribute in your implementation, with or without modification, any schema, IDL's, or code samples that are included in the documentation. This permission also applies to any documents that are referenced in the Open Specifications.
- **No Trade Secrets.** Microsoft does not claim any trade secret rights in this documentation.
- **Patents.** Microsoft has patents that may cover your implementations of the technologies described in the Open Specifications. Neither this notice nor Microsoft's delivery of the documentation grants any licenses under those or any other Microsoft patents. However, a given Open Specification may be covered by Microsoft [Open Specification Promise](http://go.microsoft.com/fwlink/?LinkId=214445) or the Community [Promise.](http://go.microsoft.com/fwlink/?LinkId=214448) If you would prefer a written license, or if the technologies described in the Open Specifications are not covered by the Open Specifications Promise or Community Promise, as applicable, patent licenses are available by contacting [iplg@microsoft.com.](mailto:iplg@microsoft.com)
- **Trademarks.** The names of companies and products contained in this documentation may be covered by trademarks or similar intellectual property rights. This notice does not grant any licenses under those rights. For a list of Microsoft trademarks, visit [www.microsoft.com/trademarks.](http://www.microsoft.com/trademarks)
- **Fictitious Names.** The example companies, organizations, products, domain names, email addresses, logos, people, places, and events depicted in this documentation are fictitious. No association with any real company, organization, product, domain name, email address, logo, person, place, or event is intended or should be inferred.

**Reservation of Rights.** All other rights are reserved, and this notice does not grant any rights other than specifically described above, whether by implication, estoppel, or otherwise.

**Tools.** The Open Specifications do not require the use of Microsoft programming tools or programming environments in order for you to develop an implementation. If you have access to Microsoft programming tools and environments you are free to take advantage of them. Certain Open Specifications are intended for use in conjunction with publicly available standard specifications and network programming art, and assumes that the reader either is familiar with the aforementioned material or has immediate access to it.

*[MS-RDPESP] — v20140502 Remote Desktop Protocol: Serial and Parallel Port Virtual Channel Extension* 

*Copyright © 2014 Microsoft Corporation.* 

# **Revision Summary**

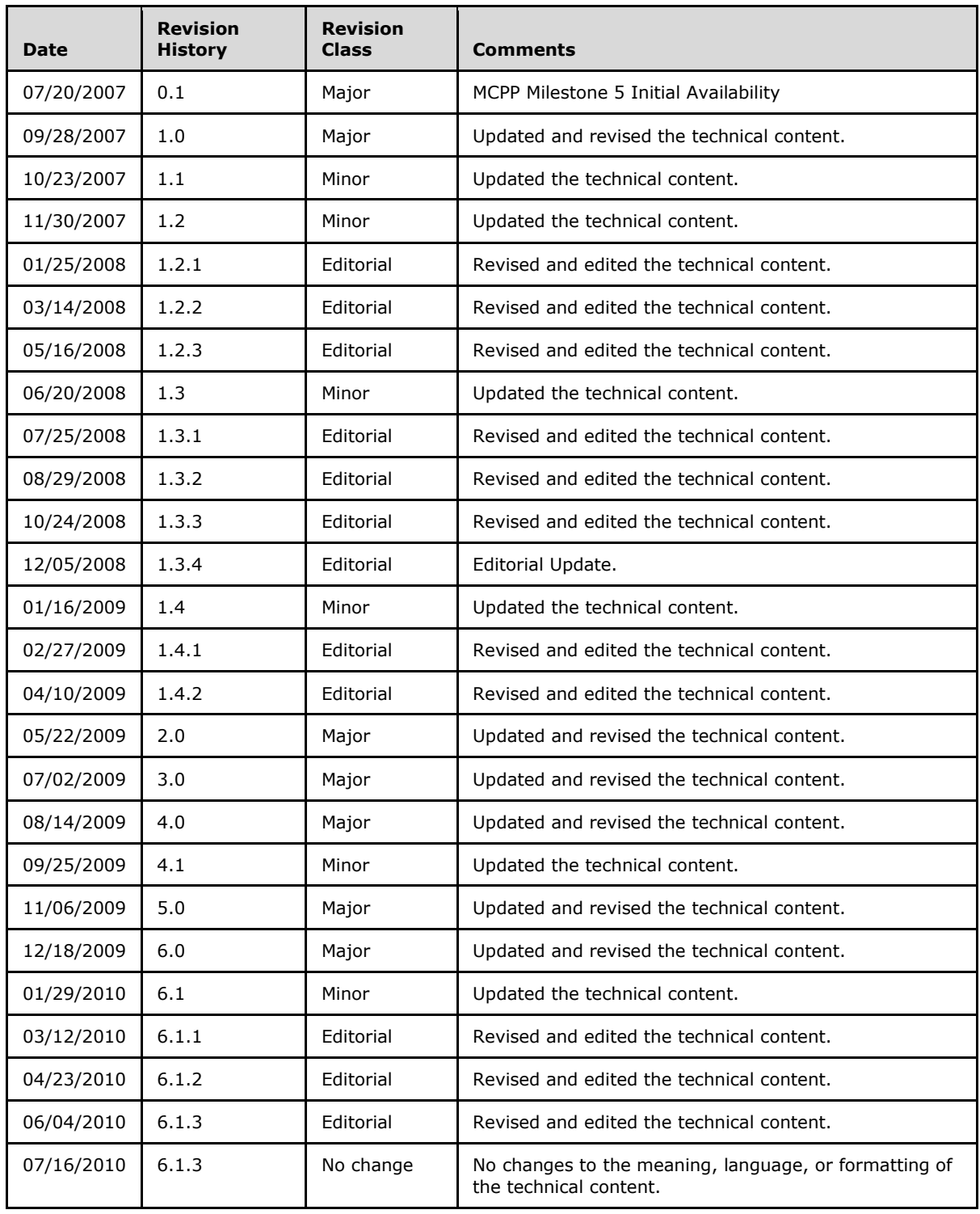

*[MS-RDPESP] — v20140502 Remote Desktop Protocol: Serial and Parallel Port Virtual Channel Extension* 

*Copyright © 2014 Microsoft Corporation.* 

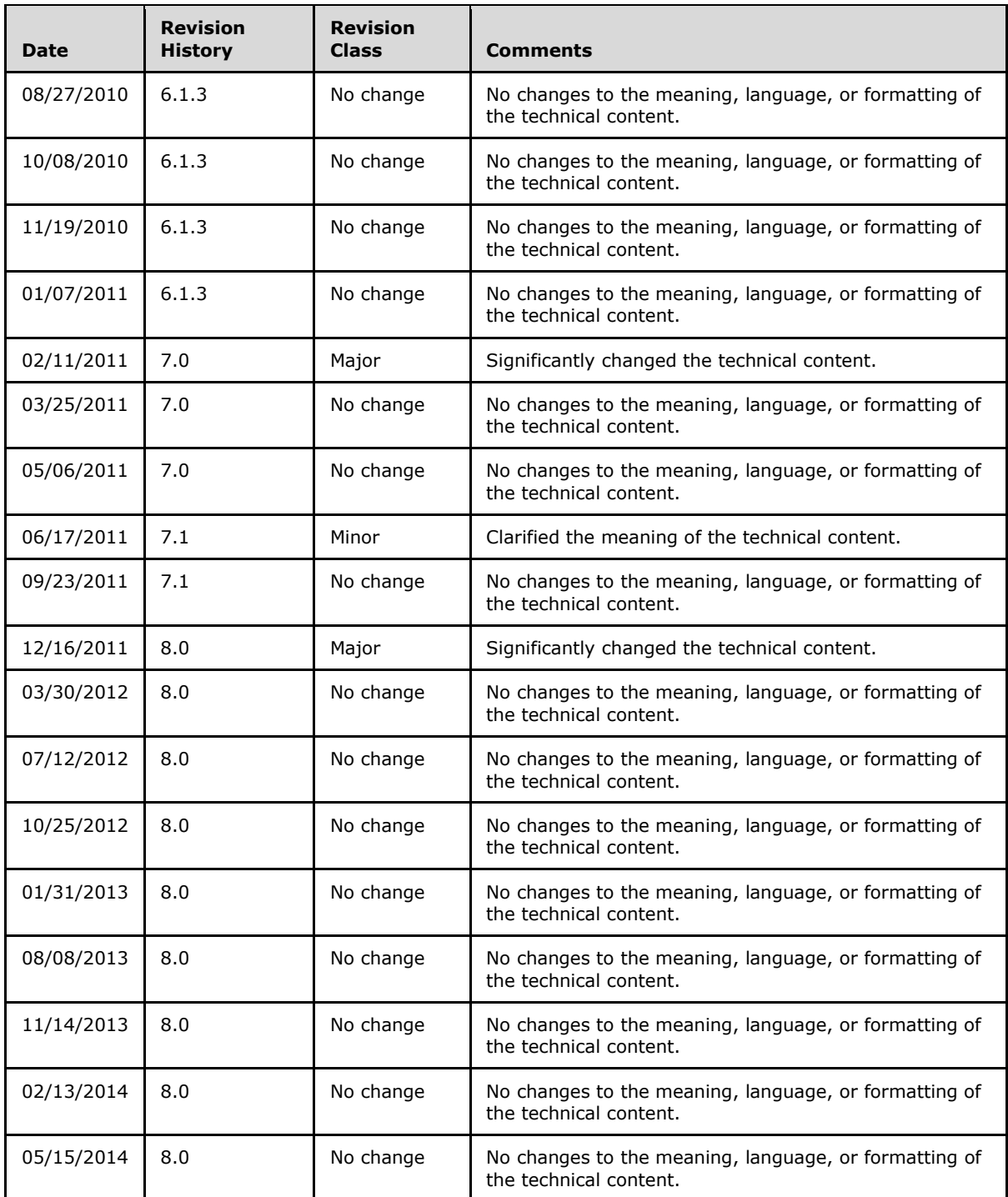

*[MS-RDPESP] — v20140502 Remote Desktop Protocol: Serial and Parallel Port Virtual Channel Extension* 

*Copyright © 2014 Microsoft Corporation.* 

# **Contents**

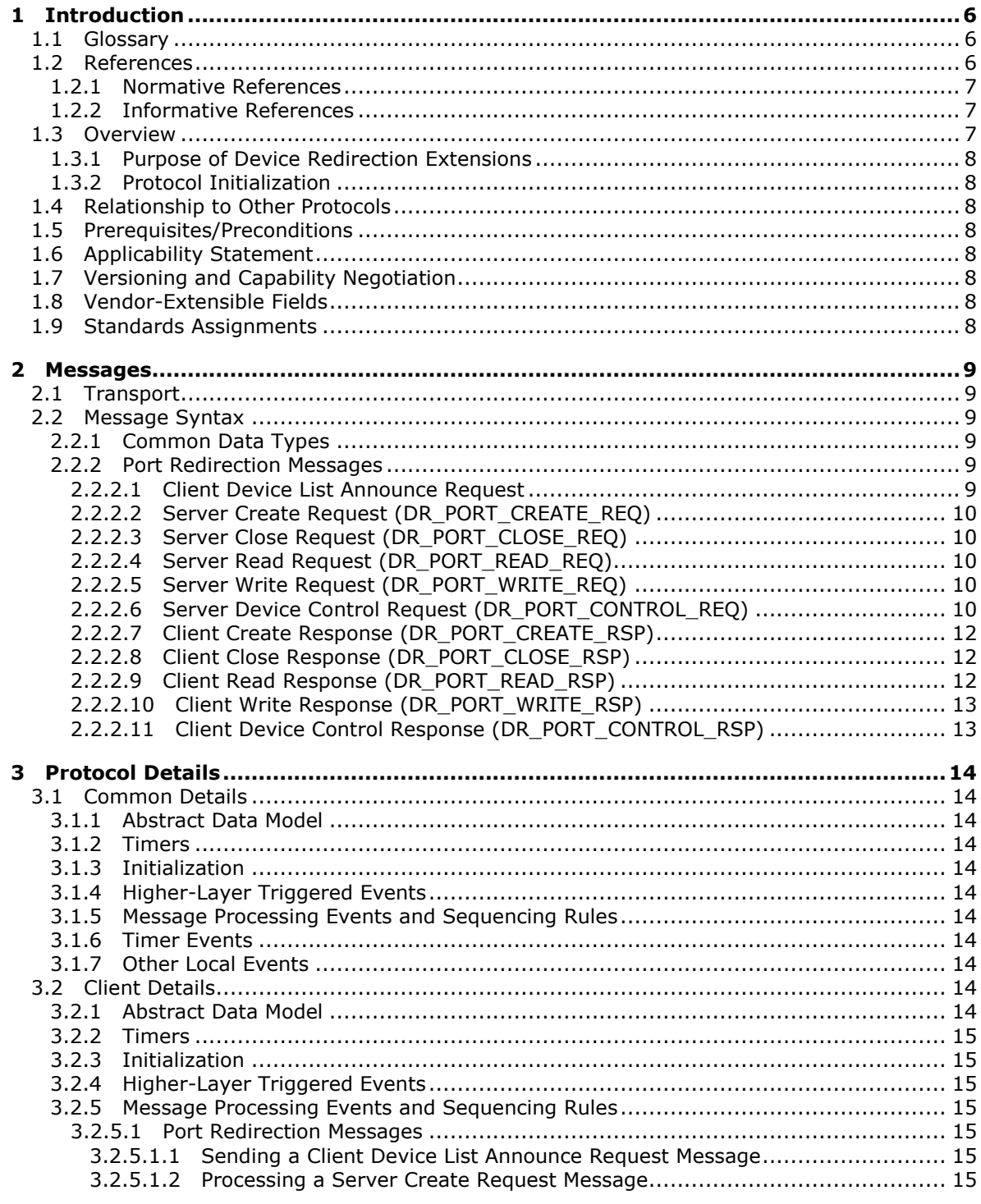

[MS-RDPESP] — v20140502<br>Remote Desktop Protocol: Serial and Parallel Port Virtual Channel Extension

Copyright © 2014 Microsoft Corporation.

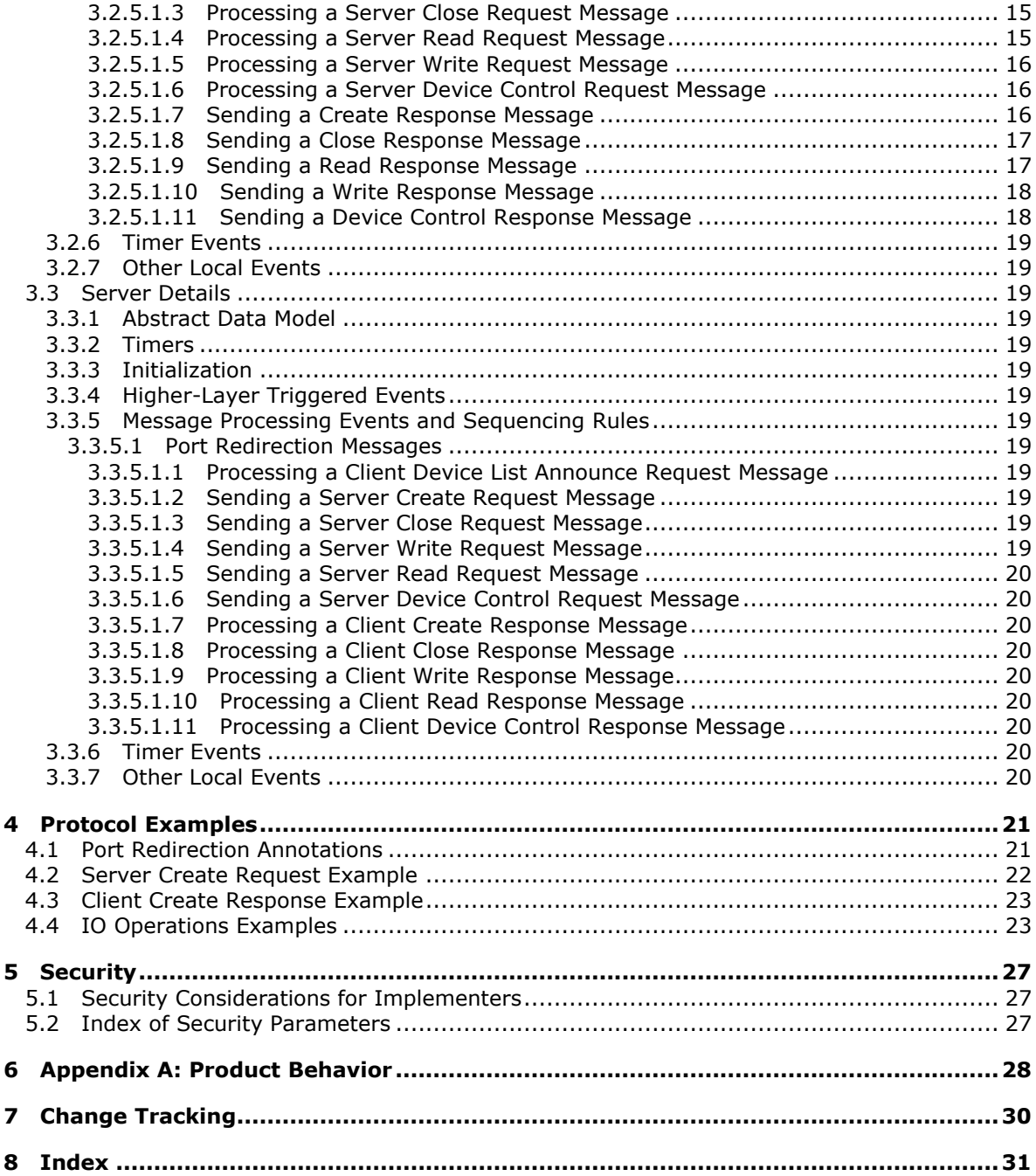

# <span id="page-5-0"></span>**1 Introduction**

<span id="page-5-8"></span>This document specifies the Remote Desktop Protocol: Serial and Parallel Port Virtual Channel Extension. This protocol is used to redirect serial and parallel ports from a **[terminal client](#page-5-3)** to the **[terminal server](%5bMS-GLOS%5d.pdf)**. This allows the **[server](%5bMS-GLOS%5d.pdf)** to access **[client](%5bMS-GLOS%5d.pdf)** ports as if the connected devices were local to the server.

Sections 1.8, 2, and 3 of this specification are normative and can contain the terms MAY, SHOULD, MUST, MUST NOT, and SHOULD NOT as defined in RFC 2119. Sections 1.5 and 1.9 are also normative but cannot contain those terms. All other sections and examples in this specification are informative.

# <span id="page-5-1"></span>**1.1 Glossary**

The following terms are defined in [\[MS-GLOS\]:](%5bMS-GLOS%5d.pdf)

<span id="page-5-7"></span>**client server terminal server**

The following terms are specific to this document:

- <span id="page-5-5"></span>**device control:** Driver-specific operations that can be performed on various drivers. Each DeviceIOControl is associated with an operation code (called IoCode) and optionally input and output buffers. Device drivers depending on the IoCode take various actions on the input and output buffers
- <span id="page-5-6"></span>**pseudo device:** A virtual device object created by the server to represent a remote device attached to the remote (or client) machine. Applications and drivers on the server interact with this pseudo/virtual device and the server forwards requests to the remote device. Responses from the remote device are returned to the pseudo device, which then forwards them to the applications or drivers interacting with the device. Examples of pseudo devices include the pseudo port device, pseudo printer device, pseudo drive device, pseudo smartcard device, pseudo PnP device, and so on.
- <span id="page-5-4"></span>**remote device:** A device remotely attached to a remote (or **[client](%5bMS-GLOS%5d.pdf)**) machine as opposed to a device physically attached to a machine.
- <span id="page-5-3"></span>**terminal client:** A **[client](%5bMS-GLOS%5d.pdf)** of a **[terminal server](%5bMS-GLOS%5d.pdf)**. A terminal client program that runs on the **[client](%5bMS-GLOS%5d.pdf)** machine.
- **MAY, SHOULD, MUST, SHOULD NOT, MUST NOT:** These terms (in all caps) are used as described in [\[RFC2119\].](http://go.microsoft.com/fwlink/?LinkId=90317) All statements of optional behavior use either MAY, SHOULD, or SHOULD NOT.

# <span id="page-5-2"></span>**1.2 References**

References to Microsoft Open Specifications documentation do not include a publishing year because links are to the latest version of the documents, which are updated frequently. References to other documents include a publishing year when one is available.

*Copyright © 2014 Microsoft Corporation.* 

# <span id="page-6-0"></span>**1.2.1 Normative References**

<span id="page-6-4"></span>We conduct frequent surveys of the normative references to assure their continued availability. If you have any issue with finding a normative reference, please contact [dochelp@microsoft.com.](mailto:dochelp@microsoft.com) We will assist you in finding the relevant information.

[MS-ERREF] Microsoft Corporation, ["Windows Error Codes"](%5bMS-ERREF%5d.pdf).

[MS-RDPBCGR] Microsoft Corporation, "Remote Desktop Protocol: Basic Connectivity and Graphics [Remoting"](%5bMS-RDPBCGR%5d.pdf).

[MS-RDPEFS] Microsoft Corporation, ["Remote Desktop Protocol: File System Virtual Channel](%5bMS-RDPEFS%5d.pdf)  [Extension"](%5bMS-RDPEFS%5d.pdf).

[MS-SMB2] Microsoft Corporation, ["Server Message Block \(SMB\) Protocol Versions 2 and 3"](%5bMS-SMB2%5d.pdf).

[MSFT-W2KDDK] Microsoft Press, "Microsoft Windows 2000 Driver Development Reference Kit, volumes 1-3", March 2000, ISBN: 0735609292.

**Note** The Windows 2000 DDK publication is cited as it was the last DDK (Driver Developers' Kit) that was physically in print. All driver development documentation since then has been delivered in soft format, and is available for download here: [http://www.microsoft.com/en](http://go.microsoft.com/fwlink/?LinkId=386362)[us/download/details.aspx?displaylang=en&id=11800.](http://go.microsoft.com/fwlink/?LinkId=386362) The Windows 7.1 WDK (Windows Driver Kit) contains all the documentation and headers of the cited DDK.

[RFC2119] Bradner, S., "Key words for use in RFCs to Indicate Requirement Levels", BCP 14, RFC 2119, March 1997, [http://www.rfc-editor.org/rfc/rfc2119.txt](http://go.microsoft.com/fwlink/?LinkId=90317)

# <span id="page-6-1"></span>**1.2.2 Informative References**

<span id="page-6-3"></span>[MS-GLOS] Microsoft Corporation, ["Windows Protocols Master Glossary"](%5bMS-GLOS%5d.pdf).

[MSDN-DeviceTypes] Microsoft Corporation, "Specifying Device Types", [http://msdn.microsoft.com/en-us/library/ms794701.aspx](http://go.microsoft.com/fwlink/?LinkId=120804)

[MSDN-IoCtlCodes] Microsoft Corporation, "Defining I/O Control Codes", [http://msdn.microsoft.com/en-us/library/ff543023.aspx](http://go.microsoft.com/fwlink/?LinkId=120805)

[MSDN-Ntddpar] Microsoft Corporation, "Ntddpar.h", [http://msdn.microsoft.com/en](http://go.microsoft.com/fwlink/?LinkId=114013)[us/cc308431.aspx](http://go.microsoft.com/fwlink/?LinkId=114013)

[MSDN-Ntddser] Microsoft Corporation, "Ntddser.h", [http://msdn.microsoft.com/en](http://go.microsoft.com/fwlink/?LinkId=114014)[us/cc308432.aspx](http://go.microsoft.com/fwlink/?LinkId=114014)

[MSDN-PORTS] Microsoft Corporation, "Serial and Parallel ports", [http://msdn.microsoft.com/en](http://go.microsoft.com/fwlink/?LinkId=102069)[us/library/bb870477.aspx](http://go.microsoft.com/fwlink/?LinkId=102069)

# <span id="page-6-2"></span>**1.3 Overview**

<span id="page-6-5"></span>The Remote Desktop Protocol: Serial and Parallel Port Virtual Channel Extension specifies the communication used to enable the redirection of serial and parallel ports (ports for short) between a terminal client and a terminal server. By redirecting ports from the terminal client to the terminal server, applications running on a server machine can access the **[remote devices](#page-5-4)** attached to those ports.

*Copyright © 2014 Microsoft Corporation.* 

# <span id="page-7-0"></span>**1.3.1 Purpose of Device Redirection Extensions**

<span id="page-7-10"></span>This extension enables the redirection of serial and parallel port devices attached to the terminal client. With the redirection, such devices can then be accessed by the applications running on the server.

# <span id="page-7-1"></span>**1.3.2 Protocol Initialization**

<span id="page-7-12"></span>This extension can be considered as a subprotocol within the Remote Desktop Protocol: File System [Virtual Channel Extension](%5bMS-RDPEFS%5d.pdf) as specified in [\[MS-RDPEFS\].](%5bMS-RDPEFS%5d.pdf) It follows the initialization of the Remote Desktop Protocol: File System Virtual Channel Extension to enable port redirection.

# <span id="page-7-2"></span>**1.4 Relationship to Other Protocols**

<span id="page-7-14"></span>This extension can be considered as a subprotocol within [Remote Desktop Protocol: File System](%5bMS-RDPEFS%5d.pdf)  [Virtual Channel Extension](%5bMS-RDPEFS%5d.pdf) as specified in [\[MS-RDPEFS\].](%5bMS-RDPEFS%5d.pdf) This extension extends the Remote Desktop Protocol: File System Virtual Channel Extension to enable port redirection.

# <span id="page-7-3"></span>**1.5 Prerequisites/Preconditions**

<span id="page-7-13"></span>The Remote Desktop Protocol: Serial and Parallel Port Virtual Channel Extension operates only after the [Remote Desktop Protocol: File System Virtual Channel Extension](%5bMS-RDPEFS%5d.pdf) transport, as specified in [\[MS-](%5bMS-RDPEFS%5d.pdf)[RDPEFS\],](%5bMS-RDPEFS%5d.pdf) is fully established.

# <span id="page-7-4"></span>**1.6 Applicability Statement**

<span id="page-7-8"></span>The Remote Desktop Protocol: Serial and Parallel Port Virtual Channel Extension is designed to be run within the context of a Remote Desktop Protocol virtual channel established between a client and server. This protocol extension is applicable when applications running on the terminal server need to access the ports physically located on a client machine.

# <span id="page-7-5"></span>**1.7 Versioning and Capability Negotiation**

<span id="page-7-9"></span>This extension relies on the [Remote Desktop Protocol: File System Virtual Channel Extension,](%5bMS-RDPEFS%5d.pdf) as specified in [\[MS-RDPEFS\],](%5bMS-RDPEFS%5d.pdf) to perform basic versioning and capability negotiation.

# <span id="page-7-6"></span>**1.8 Vendor-Extensible Fields**

<span id="page-7-11"></span>This protocol uses NTSTATUS values, as defined in [\[MS-ERREF\]](%5bMS-ERREF%5d.pdf) section 2.3. Vendors are free to choose their own values for this field, as long as the C bit (0x20000000) is set, indicating it is a customer code.

#### <span id="page-7-7"></span>**1.9 Standards Assignments**

<span id="page-7-15"></span>The Remote Desktop Protocol: Serial and Parallel Port Virtual Channel Extension contains no standards assignments.

# <span id="page-8-0"></span>**2 Messages**

<span id="page-8-9"></span>Because this is a subprotocol of [Remote Desktop Protocol: File System Virtual Channel Extension,](%5bMS-RDPEFS%5d.pdf) as specified in [\[MS-RDPEFS\],](%5bMS-RDPEFS%5d.pdf) this extension shares messages and common data types already specified in [MS-RDPEFS]. This section describes the messages and data types used by Remote Desktop Protocol: Serial and Parallel Port Virtual Channel Extension.

# <span id="page-8-1"></span>**2.1 Transport**

<span id="page-8-12"></span>All messages MUST be transported over an established Remote Desktop Protocol device extensions channel (as specified in [\[MS-RDPEFS\]](%5bMS-RDPEFS%5d.pdf) section 2.1).

# <span id="page-8-2"></span>**2.2 Message Syntax**

<span id="page-8-11"></span>The following sections contain Remote Desktop Protocol: Serial and Parallel Port Virtual Channel Extension message syntax.

# <span id="page-8-3"></span>**2.2.1 Common Data Types**

<span id="page-8-10"></span><span id="page-8-8"></span>Port redirection uses common data types specified in [\[MS-RDPEFS\]](%5bMS-RDPEFS%5d.pdf) section 2.

# <span id="page-8-4"></span>**2.2.2 Port Redirection Messages**

This protocol does not define any specific messages. It uses a subset of the messages specified in [\[MS-RDPEFS\]](%5bMS-RDPEFS%5d.pdf) section 2. The messages in the following sections are used by this protocol.

# <span id="page-8-5"></span>**2.2.2.1 Client Device List Announce Request**

<span id="page-8-6"></span>This message is described in [\[MS-RDPEFS\]](%5bMS-RDPEFS%5d.pdf) section 2.2.2.9. The port redirection client generates the elements of type **DEVICE** ANNOUNCE (as specified in [\[MS-RDPEFS\]](%5bMS-RDPEFS%5d.pdf) section 2.2.1.3) for the port devices it wants to redirect.

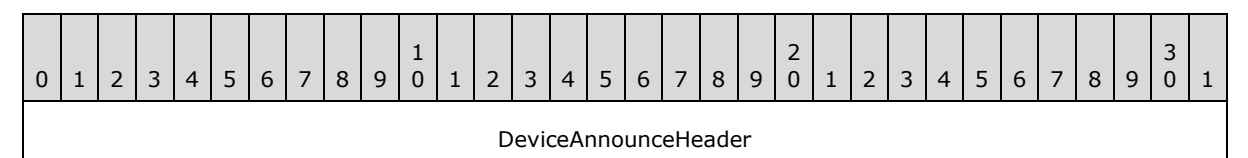

**DeviceAnnounceHeader (4 bytes):** For each redirected port a DEVICE\_ANNOUNCE header (as specified in [\[MS-RDPEFS\]](%5bMS-RDPEFS%5d.pdf) section 2.2.1.3) is generated by the client port redirection extension.

The header fields are initialized as follows:

- **DeviceType**: Identifies the device. This value MUST be set to RDPDR\_DTYP\_PARALLEL for parallel ports and RDPDR\_DTYP\_SERIAL for serial ports.
- **DeviceId**: A unique ID that identifies the announced device. The **DeviceId** field follows the semantics described in [\[MS-RDPEFS\]](%5bMS-RDPEFS%5d.pdf) section 2.2.1.3.
- <span id="page-8-7"></span>**PreferredDosName:** This field follows the semantic described in [\[MS-RDPEFS\]](%5bMS-RDPEFS%5d.pdf) section 2.2.1.3. It describes the name of the port device as it appears on the client. This protocol does not enforce any semantic limitations on port naming. Client and server implementations determine the port naming convention. $\leq 1$

*Copyright © 2014 Microsoft Corporation.* 

<span id="page-9-5"></span> **DeviceDataLength**: Number of bytes in the **DeviceData** field. For port devices, this value is set to 0.

**Note** The [Client Drive Device List Remove](%5bMS-RDPEFS%5d.pdf) message is not supported by the MS-RDPESP protocol.

# <span id="page-9-0"></span>**2.2.2.2 Server Create Request (DR\_PORT\_CREATE\_REQ)**

This message is sent by the server to open an instance of the port device. The packet for this message is specified in [\[MS-RDPEFS\]](%5bMS-RDPEFS%5d.pdf) section 2.2.1.4.1 (DR\_CREATE\_REQ). The **DeviceId** of the **DeviceIoRequest** field in the DR\_CREATE\_REQ packet MUST match the **DeviceId** value that is sent in the [Client Device List Announce Request](#page-8-6) packet.

The **PathLength** field of the DR\_CREATE\_REQ packet MUST be set to 0x00000000. This automatically results in setting the packet **Path** field to empty.

Some of the parameters that are passed with this request (**DesiredAccess**, **AllocationSize**, **FileAttributes**, **SharedAccess**, **Disposition** and **CreateOptions**) are treated as opaque by this protocol. The interpretation of these parameters is determined by the client-side driver. The various possible values are specified in [\[MS-SMB2\]](%5bMS-SMB2%5d.pdf) section 2.2.13.

# <span id="page-9-1"></span>**2.2.2.3 Server Close Request (DR\_PORT\_CLOSE\_REQ)**

<span id="page-9-7"></span><span id="page-9-6"></span>This message is sent from the server to close the previously-opened device instance. The packet is specified in [\[MS-RDPEFS\]](%5bMS-RDPEFS%5d.pdf) section 2.2.1.4.2 (DR\_CLOSE\_REQ).

# <span id="page-9-2"></span>**2.2.2.4 Server Read Request (DR\_PORT\_READ\_REQ)**

This message is sent from the server to read data from the port device instance. The packet is specified in [\[MS-RDPEFS\]](%5bMS-RDPEFS%5d.pdf) section 2.2.1.4.3 (DR\_READ\_REQ).

The **Offset** field in this request MUST be set to 0.

Zero-length request semantics: The protocol allows the client and server to request or to complete read/write operations with the **Length** field set to zero. The behavior of these requests and their interpretation is determined by the server application and the client driver.

# <span id="page-9-3"></span>**2.2.2.5 Server Write Request (DR\_PORT\_WRITE\_REQ)**

<span id="page-9-8"></span>This message is sent from the server to write data to the port device instance. The packet is specified in [\[MS-RDPEFS\]](%5bMS-RDPEFS%5d.pdf) section 2.2.1.4.4 (DR\_WRITE\_REQ).

The **Offset** field in this request MUST be set to 0.

Zero-length request semantics: The protocol allows the client and server to request or to complete read/write operations with the **Length** field set to zero. The behavior of these requests and their interpretation is determined by the server application and the client driver.

# <span id="page-9-4"></span>**2.2.2.6 Server Device Control Request (DR\_PORT\_CONTROL\_REQ)**

<span id="page-9-9"></span>This message is sent by the server to request a **[device control](#page-5-5)** operation. The packet is specified in [\[MS-RDPEFS\]](%5bMS-RDPEFS%5d.pdf) section 2.2.1.4.5 (DR\_CONTROL\_REQ).

The possible values for the **IoControlCode** member and the corresponding Input and Output buffers applicable to parallel and serial ports are specified in [MSFT-W2KDDK] Volume 2, Part 2— Serial and Parallel Drivers, and in [\[MSDN-PORTS\].](http://go.microsoft.com/fwlink/?LinkId=102069)

*Copyright © 2014 Microsoft Corporation.* 

Serial and Parallel IOCTL handles applicable to this protocol:

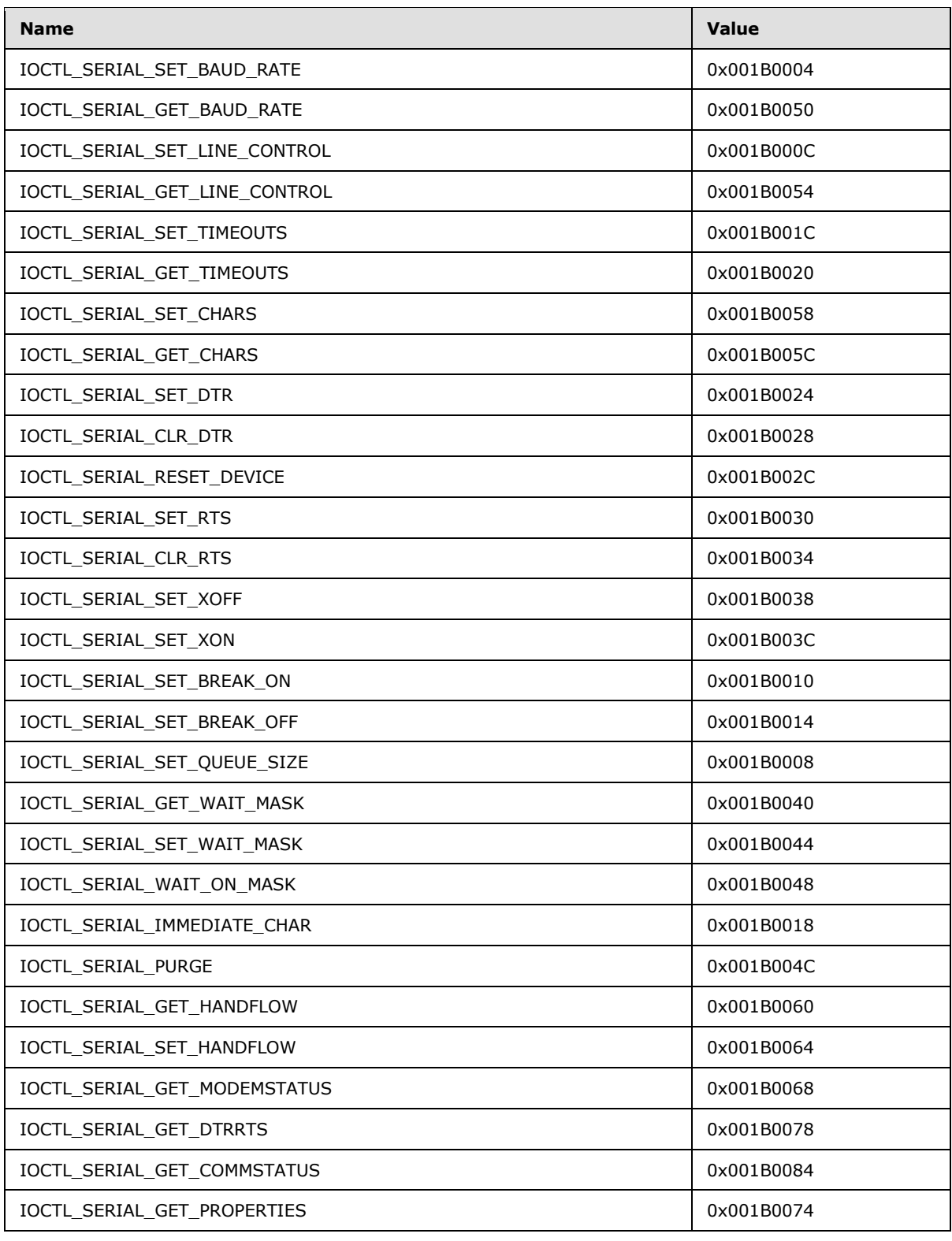

*[MS-RDPESP] — v20140502 Remote Desktop Protocol: Serial and Parallel Port Virtual Channel Extension* 

*Copyright © 2014 Microsoft Corporation.* 

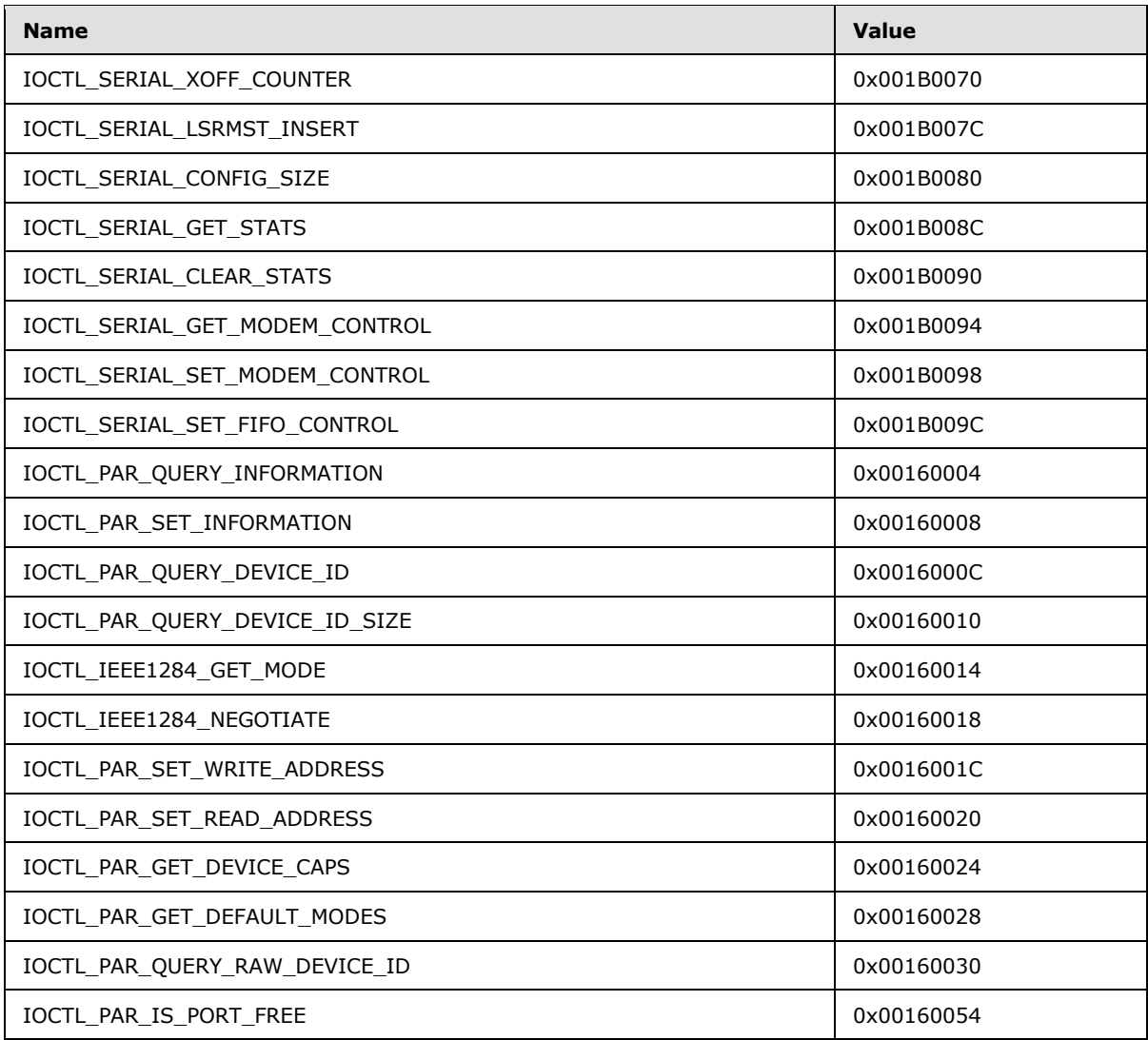

# <span id="page-11-0"></span>**2.2.2.7 Client Create Response (DR\_PORT\_CREATE\_RSP)**

<span id="page-11-4"></span>The client responds with this message to notify the server about the result of the server create request (section [2.2.2.2\)](#page-9-5). This message is specified in [\[MS-RDPEFS\]](%5bMS-RDPEFS%5d.pdf) section 2.2.1.5.1 (DR\_CREATE\_RSP).

# <span id="page-11-1"></span>**2.2.2.8 Client Close Response (DR\_PORT\_CLOSE\_RSP)**

<span id="page-11-3"></span>The client responds with this message to notify the server about the result of the server close request (section [2.2.2.3\)](#page-9-6). This message is specified in [\[MS-RDPEFS\]](%5bMS-RDPEFS%5d.pdf) section 2.2.1.5.2 (DR\_CLOSE\_RSP).

# <span id="page-11-2"></span>**2.2.2.9 Client Read Response (DR\_PORT\_READ\_RSP)**

<span id="page-11-5"></span>The client responds with this message to notify the server about the result of server read request (section [2.2.2.4\)](#page-9-7). This message is specified in [\[MS-RDPEFS\]](%5bMS-RDPEFS%5d.pdf) section 2.2.1.5.3 (DR\_READ\_RSP).

*[MS-RDPESP] — v20140502 Remote Desktop Protocol: Serial and Parallel Port Virtual Channel Extension* 

*Copyright © 2014 Microsoft Corporation.* 

# <span id="page-12-0"></span>**2.2.2.10 Client Write Response (DR\_PORT\_WRITE\_RSP)**

<span id="page-12-3"></span>The client responds with this message to notify the server about the result of the server write request (section [2.2.2.5\)](#page-9-8). This message is specified in [\[MS-RDPEFS\]](%5bMS-RDPEFS%5d.pdf) section 2.2.1.5.4 (DR\_WRITE\_RSP).

# <span id="page-12-1"></span>**2.2.2.11 Client Device Control Response (DR\_PORT\_CONTROL\_RSP)**

<span id="page-12-2"></span>The client responds with this message to notify the server about the result of the server device control request  $(2.2.2.6)$ . This message is specified in  $[MS-RDFES]$  section 2.2.1.5.5 (DR\_CONTROL\_RSP).

*[MS-RDPESP] — v20140502 Remote Desktop Protocol: Serial and Parallel Port Virtual Channel Extension* 

*Copyright © 2014 Microsoft Corporation.* 

# <span id="page-13-0"></span>**3 Protocol Details**

The following sections specify protocol details, including abstract data models and message processing rules.

# <span id="page-13-1"></span>**3.1 Common Details**

# <span id="page-13-2"></span>**3.1.1 Abstract Data Model**

<span id="page-13-11"></span>This section describes a conceptual model of possible data organization that an implementation maintains to participate in this protocol. The organization is provided to explain how the protocol behaves. This document does not mandate that implementations adhere to this model as long as their external behavior is consistent with that described in this document.

The Remote Desktop Protocol: Serial and Parallel Port Virtual Channel Extension follows the abstract data model specified in [\[MS-RDPEFS\]](%5bMS-RDPEFS%5d.pdf) section 3.1.1.

# <span id="page-13-3"></span>**3.1.2 Timers**

<span id="page-13-18"></span><span id="page-13-12"></span>There are no common timers.

# <span id="page-13-4"></span>**3.1.3 Initialization**

The [Remote Desktop Protocol: File System Virtual Channel Extension](%5bMS-RDPEFS%5d.pdf) MUST be initialized before the ports can be redirected. This initialization is complete when the client sends the Client Core Capability Response, as specified in [\[MS-RDPEFS\]](%5bMS-RDPEFS%5d.pdf) section 2.2.2.8.

# <span id="page-13-5"></span>**3.1.4 Higher-Layer Triggered Events**

<span id="page-13-16"></span><span id="page-13-14"></span>IO requests are generated in response to IO calls that the server applications make on the redirected device. Otherwise, no higher-layer triggered events are used.

# <span id="page-13-6"></span>**3.1.5 Message Processing Events and Sequencing Rules**

The common message processing events and rules that are described in [\[MS-RDPEFS\]](%5bMS-RDPEFS%5d.pdf) section 3.1.5 apply to this protocol. For client-specific and server-specific message processing, see sections [3.2.5](#page-14-9) and [3.3.5.](#page-18-13)

# <span id="page-13-7"></span>**3.1.6 Timer Events**

<span id="page-13-17"></span><span id="page-13-15"></span>No common timer events are used.

# <span id="page-13-8"></span>**3.1.7 Other Local Events**

There are no common local events.

# <span id="page-13-9"></span>**3.2 Client Details**

# <span id="page-13-10"></span>**3.2.1 Abstract Data Model**

<span id="page-13-13"></span>The abstract data model is specified in section [3.1.1.](#page-13-11)

*[MS-RDPESP] — v20140502 Remote Desktop Protocol: Serial and Parallel Port Virtual Channel Extension* 

*Copyright © 2014 Microsoft Corporation.* 

# <span id="page-14-0"></span>**3.2.2 Timers**

<span id="page-14-16"></span><span id="page-14-15"></span>No timers are used.

# <span id="page-14-1"></span>**3.2.3 Initialization**

<span id="page-14-14"></span>Initialization is specified in section [3.1.3.](#page-13-12)

# <span id="page-14-2"></span>**3.2.4 Higher-Layer Triggered Events**

<span id="page-14-17"></span><span id="page-14-9"></span>No client higher-layer triggered events are used.

# <span id="page-14-3"></span>**3.2.5 Message Processing Events and Sequencing Rules**

# <span id="page-14-4"></span>**3.2.5.1 Port Redirection Messages**

# <span id="page-14-5"></span>**3.2.5.1.1 Sending a Client Device List Announce Request Message**

<span id="page-14-13"></span>After [Remote Desktop Protocol: File System Virtual Channel Extension](%5bMS-RDPEFS%5d.pdf) finishes initialization by sending a Client Core Capability Response message, as specified in [\[MS-RDPEFS\]](%5bMS-RDPEFS%5d.pdf) section 2.2.2.8, the client sends a DR\_CORE\_DEVICELIST\_ANNOUNCE\_REQ message to the server along with information for various devices, as specified in [\[MS-RDPEFS\]](%5bMS-RDPEFS%5d.pdf) section 2.2.2.9. The device type is set to RDPDR\_TYP\_SERIAL for serial port type devices and RDPDR\_TYP\_PARALLEL for parallel ports. The port extension prepares the port devices information that goes into this packet. The port-specific structure is specified in section [2.2.2.1.](#page-8-6)

The port redirection extension enumerates the local serial and parallel ports that need to be redirected. It MUST set the appropriate **PreferredDosName** fields, generate unique IDs for the devices, set the appropriate device types, and let the Remote Desktop Protocol: File System Virtual Channel Extension send the information over to the server.

The **DeviceId** field generated in this message is used to refer to this port in subsequent messages.

# <span id="page-14-6"></span>**3.2.5.1.2 Processing a Server Create Request Message**

<span id="page-14-10"></span>After receiving the create request, the client SHOULD open and prepare the port for IO operations. The opened instance of the port is maintained by the client as a **FileId** field of the DR\_DEVICE\_IOREQUEST message, as specified in [\[MS-RDPEFS\]](%5bMS-RDPEFS%5d.pdf) section 2.2.1.4. This ID is used to refer to subsequent IO operations on the port instance. After the create request processing is complete, the client responds with a create response message (section [3.2.5.1.7\)](#page-15-3).

# <span id="page-14-7"></span>**3.2.5.1.3 Processing a Server Close Request Message**

<span id="page-14-11"></span>The **DeviceId** and **FileId** fields of DR\_DEVICE\_IOREQUEST (as specified in [\[MS-RDPEFS\]](%5bMS-RDPEFS%5d.pdf) section 2.2.1.4) identify the previously-opened instance of the port to operate on.

After receiving the close request, the client MUST close the previously opened port instance. It MUST also cancel pending IO operations, if any, on the port. The client MUST respond with close response message (section [3.2.5.1.8\)](#page-16-2).

# <span id="page-14-8"></span>**3.2.5.1.4 Processing a Server Read Request Message**

<span id="page-14-12"></span>The **DeviceId** and **FileId** fields of DR\_DEVICE\_IOREQUEST (as specified in [\[MS-RDPEFS\]](%5bMS-RDPEFS%5d.pdf) section 2.2.1.4) identify the previously opened instance of the port to operate on.

*Copyright © 2014 Microsoft Corporation.* 

The **Length** and **Offset** fields of DR\_READ\_REQ (as specified in [\[MS-RDPEFS\]](%5bMS-RDPEFS%5d.pdf) section 2.2.1.4.3) identify the length and offset values requested by the server for this operation.

If the **Offset** field is not set to 0, the value MUST be ignored.

The client MUST perform the read operation on the instance of the port accordingly. After the read operation is complete, the client MUST send a read response message (section  $3.2.5.1.9$ ) to let the server know about the result of the operation.

The semantics of read requests are determined by the client-side driver. The protocol allows partial read results. The result of the read operations, including the data read, is passed to the server and is considered opaque to the protocol.

# <span id="page-15-0"></span>**3.2.5.1.5 Processing a Server Write Request Message**

<span id="page-15-4"></span>The **DeviceId** and **FileId** fields of DR\_DEVICE\_IOREQUEST (as specified in [\[MS-RDPEFS\]](%5bMS-RDPEFS%5d.pdf) section 2.2.1.4) identify the previously opened instance of the port to operate on.

The **Length** and **WriteData** fields of DR\_WRITE\_REQ (as specified in [\[MS-RDPEFS\]](%5bMS-RDPEFS%5d.pdf) section 2.2.1.4.4) identify the parameters for the write operation. The **Offset** field is ignored.

The client MUST perform the write operation on the instance of the port accordingly. After the operation is complete, the client MUST send response message DR\_WRITE\_RSP (as specified in [\[MS-](%5bMS-RDPEFS%5d.pdf)[RDPEFS\]](%5bMS-RDPEFS%5d.pdf) section 2.2.1.5.4) to let the server know about the result of the operation.

### <span id="page-15-1"></span>**3.2.5.1.6 Processing a Server Device Control Request Message**

<span id="page-15-5"></span>The **DeviceId** and **FileId** fields of DR\_DEVICE\_IOREQUEST (as specified in [\[MS-RDPEFS\]](%5bMS-RDPEFS%5d.pdf) section 2.2.1.4) identify the previously-opened instance of the port to operate on.

The **OutputBufferLength**, **InputBufferLength**, **IoControlCode** and **InputBuffer** fields of DR\_CONTROL\_REQ (as specified in [\[MS-RDPEFS\]](%5bMS-RDPEFS%5d.pdf) section 2.2.1.4.5) identify the parameters for the device control operation.

<span id="page-15-6"></span>The client MUST perform the device control operation specified by the **IoControlCode** field on the instance of the port accordingly. After the operation is complete, the client MUST send a Device Control Response message (section  $3.2.5.1.11$ ) to notify the server about the result of the operation[.<2>](#page-27-2)

# <span id="page-15-2"></span>**3.2.5.1.7 Sending a Create Response Message**

<span id="page-15-3"></span>This message is sent in response to the server create request (section  $3.2.5.1.2$ ).

The client MUST fill out various fields of DR\_CREATE\_RSP (as specified in [\[MS-RDPEFS\]](%5bMS-RDPEFS%5d.pdf) section 2.2.1.5.1) as follows:

For the RDPDR\_HEADER header:

- The **Component** field MUST be set to RDPDR\_CTYP\_CORE.
- **The PacketId** field MUST be set to PAKID CORE DEVICE IOCOMPLETION.

For the DR\_DEVICE\_IOCOMPLETION header:

The **DeviceId** field MUST be set to match the corresponding **DeviceId** field from the IO request.

*Copyright © 2014 Microsoft Corporation.* 

- The **CompletionId** field MUST be set to match the **CompletionId** field from the corresponding IO request (section  $3.2.5.1.2$ ).
- **The IoStatus** field MUST be set to the NTSTATUS indicating the result of the operation. NTSTATUS codes are specified in [\[MS-ERREF\]](%5bMS-ERREF%5d.pdf) section 2.3.

After completing the create request, the client MUST set the **FileId** field to a unique **FileId** value to identify the instance of the port. This **FileId** field is used in subsequent IO operations to refer to the port instance.

<span id="page-16-2"></span>The **Information** field MUST be set to 0.

### <span id="page-16-0"></span>**3.2.5.1.8 Sending a Close Response Message**

This message is sent in response to the server close request  $(3.2.5.1.3)$ .

The client MUST fill out the various members of DR\_CLOSE\_RSP (as specified in [\[MS-RDPEFS\]](%5bMS-RDPEFS%5d.pdf) section 2.2.1.5.2) as follows:

For the RDPDR\_HEADER:

- The **Component** field MUST be set to RDPDR\_CTYP\_CORE.
- **The PacketId** field MUST be set to PAKID CORE DEVICE IOCOMPLETION.

For the DR\_DEVICE\_IOCOMPLETION:

- The **DeviceId** field MUST be set to match the corresponding **DeviceId** field from the IO request.
- The **CompletionId** field MUST be set to match the **CompletionId** field from the corresponding IO request (section  $3.2.5.1.3$ ).
- <span id="page-16-3"></span>The **IoStatus** field MUST be set to the NTSTATUS value indicating the result of the operation.

#### <span id="page-16-1"></span>**3.2.5.1.9 Sending a Read Response Message**

This message is sent in response to the server read request [\(3.2.5.1.4\)](#page-14-12).

The client MUST fill out the various members of DR\_READ\_RSP (as specified in [\[MS-RDPEFS\]](%5bMS-RDPEFS%5d.pdf) section 2.2.1.5.3) as follows:

For the RDPDR\_HEADER:

- The **Component** field MUST be set to RDPDR\_CTYP\_CORE.
- The **PacketId** field MUST be set to PAKID\_CORE\_DEVICE\_IOCOMPLETION.

For the DR\_DEVICE\_IOCOMPLETION:

- The **DeviceId** field MUST be set to match the corresponding **DeviceId** field from the IO request.
- The **CompletionId** field MUST be set to match the **CompletionId** from the corresponding IO request (section  $3.2.5.1.4$ ).
- The **IoStatus** field MUST be set to the NTSTATUS value indicating the result of the operation.

The client prepares a reply message with the result of the read operation. The client populates the **Length** field with the number of bytes read. The actual data read follows the **Length** field. The

*Copyright © 2014 Microsoft Corporation.* 

<span id="page-17-3"></span>**Length** field MAY be less than the requested length; however, the **Length** field MUST NOT be greater than requested length. These partial read requests are supported by the server.

### <span id="page-17-0"></span>**3.2.5.1.10 Sending a Write Response Message**

This message is sent in response to the server write request (section  $3.2.5.1.5$ ).

The client MUST fill out the various members of DR\_WRITE\_RSP (as specified in [\[MS-RDPEFS\]](%5bMS-RDPEFS%5d.pdf) section 2.2.1.5.4) as follows:

For the RDPDR\_HEADER:

- The **Component** field MUST be set to RDPDR\_CTYP\_CORE.
- **The PacketId** field MUST be set to PAKID CORE DEVICE IOCOMPLETION.

For the DR\_DEVICE\_IOCOMPLETION:

- The **DeviceId** field MUST be set to match the corresponding **DeviceId** field from the IO request.
- The **CompletionId** field MUST be set to match the **CompletionId** field from the corresponding IO request (section [3.2.5.1.5\)](#page-15-4).
- The **IoStatus** field MUST be set to the NTSTATUS indicating the result of the operation.
- The **Padding** field is unused and MUST be ignored by the server.

The client prepares a reply message with the result of the write operation. The client populates the **Length** field with the number of bytes written.

### <span id="page-17-1"></span>**3.2.5.1.11 Sending a Device Control Response Message**

<span id="page-17-2"></span>This message is sent in response to the server device control request (section  $3.2.5.1.6$ ).

The client MUST fill out the various members of DR\_CONTROL\_RSP (as specified in [\[MS-RDPEFS\]](%5bMS-RDPEFS%5d.pdf) section 2.2.1.5.5) as follows:

For the RDPDR\_HEADER:

- The **Component** field MUST be set to RDPDR\_CTYP\_CORE.
- The **PacketId** field MUST be set to PAKID\_CORE\_DEVICE\_IOCOMPLETION.

For the DR\_DEVICE\_IOCOMPLETION:

- The **DeviceId** field MUST be set to match the corresponding **DeviceId** field from the IO request.
- The **CompletionId** field MUST be set to match the **CompletionId** field from the corresponding IO request (section [3.2.5.1.6\)](#page-15-5).
- **The IoStatus** field MUST be set to the NTSTATUS indicating the result of the operation.

The client prepares a reply message with the result of the device control operation. The client populates the **OutputBufferLength** field with the number of bytes returned by the device control operation. The actual data returned, if any, follows the packet.

*Copyright © 2014 Microsoft Corporation.* 

# <span id="page-18-0"></span>**3.2.6 Timer Events**

<span id="page-18-17"></span><span id="page-18-16"></span>There are no timer events.

# <span id="page-18-1"></span>**3.2.7 Other Local Events**

There are no other local events.

# <span id="page-18-2"></span>**3.3 Server Details**

# <span id="page-18-3"></span>**3.3.1 Abstract Data Model**

<span id="page-18-24"></span><span id="page-18-15"></span>The abstract data model is specified in section  $3.1.1$ .

# <span id="page-18-4"></span>**3.3.2 Timers**

<span id="page-18-19"></span>There are no timers used.

# <span id="page-18-5"></span>**3.3.3 Initialization**

<span id="page-18-18"></span>Initialization is specified in section [3.1.3.](#page-13-12)

# <span id="page-18-6"></span>**3.3.4 Higher-Layer Triggered Events**

<span id="page-18-13"></span>All IO requests are originated by the applications making IO calls on the redirected device. Otherwise, no other higher-layer triggered events are used.

# <span id="page-18-7"></span>**3.3.5 Message Processing Events and Sequencing Rules**

# <span id="page-18-8"></span>**3.3.5.1 Port Redirection Messages**

# <span id="page-18-9"></span>**3.3.5.1.1 Processing a Client Device List Announce Request Message**

<span id="page-18-23"></span><span id="page-18-14"></span>After receiving the Client Device List Announce Request message (section [2.2.2.1\)](#page-8-6) for each device on the announce list, the server MUST create a **[pseudo port device](#page-5-6)** that emulates the client device. The server MUST maintain the association of the **DeviceId** value obtained from the client with such a pseudo device.

# <span id="page-18-10"></span>**3.3.5.1.2 Sending a Server Create Request Message**

<span id="page-18-21"></span>The server sends this message when any server application opens the pseudo port device. The server passes all the create parameters obtained from the application request over to the client for actual processing.

# <span id="page-18-11"></span>**3.3.5.1.3 Sending a Server Close Request Message**

<span id="page-18-20"></span>The server sends this message to the client in response to the server application requesting the close operation on the pseudo port device for actual processing.

# <span id="page-18-12"></span>**3.3.5.1.4 Sending a Server Write Request Message**

<span id="page-18-22"></span>The server sends this message to the client in response to the server application requesting the write operation on the pseudo port device for actual processing.

*Copyright © 2014 Microsoft Corporation.* 

# <span id="page-19-0"></span>**3.3.5.1.5 Sending a Server Read Request Message**

<span id="page-19-14"></span>The server sends this message to the client in response to the server application requesting the read operation on the pseudo port device for actual processing.

### <span id="page-19-1"></span>**3.3.5.1.6 Sending a Server Device Control Request Message**

<span id="page-19-13"></span>The server sends this message to the client in response to the server application requesting the device control operation on the pseudo port device for actual processing.

#### <span id="page-19-2"></span>**3.3.5.1.7 Processing a Client Create Response Message**

<span id="page-19-11"></span>After receiving the create response, the server responds to the application that initiated the create operation (section [3.3.5.1.1\)](#page-18-14). The server MUST maintain an association between the **FileId** returned by the client and the file handle returned to the application. For any subsequent IO operations on the file handle, the server SHOULD send the IO to the client for completion using the same **FileId** field.

### <span id="page-19-3"></span>**3.3.5.1.8 Processing a Client Close Response Message**

<span id="page-19-16"></span><span id="page-19-10"></span>The server responds to the application with the result of the close response received from the client.

#### <span id="page-19-4"></span>**3.3.5.1.9 Processing a Client Write Response Message**

The server forwards the result of the write response to the application that requested the write operation.

### <span id="page-19-5"></span>**3.3.5.1.10 Processing a Client Read Response Message**

<span id="page-19-15"></span>The server forwards the result of the read response to the application that initiated the read operation.

#### <span id="page-19-6"></span>**3.3.5.1.11 Processing a Client Device Control Response Message**

<span id="page-19-12"></span>The server forwards the result of the device control response to the application that initiated the operation.

#### <span id="page-19-7"></span>**3.3.6 Timer Events**

<span id="page-19-17"></span><span id="page-19-9"></span>There are no timer events.

#### <span id="page-19-8"></span>**3.3.7 Other Local Events**

There are no other local events.

*Copyright © 2014 Microsoft Corporation.* 

# <span id="page-20-0"></span>**4 Protocol Examples**

#### <span id="page-20-1"></span>**4.1 Port Redirection Annotations**

<span id="page-20-2"></span>After the Remote Desktop Protocol: Serial and Parallel Port Virtual Channel Extension finishes its initialization, the client sends the client device list announce message to the server. Information about the ports to be redirected is contained within the message.

The following sequence shows a COM2 port being sent to the server for redirection.

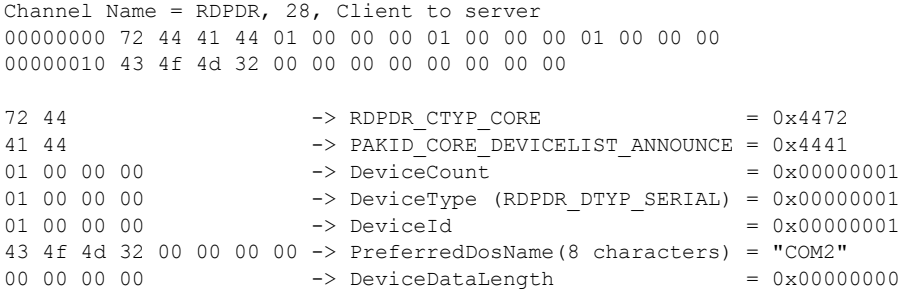

The following sequence shows an LPT1 port being sent for redirection. In this example, the Device Announce packet contains three devices. This example only annotates the header and LPT1 Device portion from this packet.

```
Channel Name = RDPDR, 264, Client to server
00000000 72 44 41 44 03 00 00 00 04 00 00 00 04 00 00 00 
00000010 50 52 4e 34 00 00 00 00 50 00 00 00 10 00 00 00 
00000020 00 00 00 00 00 00 00 00 1c 00 00 00 1c 00 00 00 
00000030 00 00 00 00 41 00 70 00 6f 00 6c 00 6c 00 6f 00 
00000040 20 00 50 00 2d 00 31 00 32 00 30 00 30 00 00 00 
00000050 41 00 70 00 6f 00 6c 00 6c 00 6f 00 20 00 50 00 
00000060 2d 00 31 00 32 00 30 00 30 00 00 00 04 00 00 00 
00000070 03 00 00 00 50 52 4e 33 00 00 00 00 74 00 00 00 
00000080 12 00 00 00 00 00 00 00 00 00 00 00 2e 00 00 00 
00000090 2e 00 00 00 00 00 00 00 43 00 61 00 6e 00 6f 00 
000000a0 6e 00 20 00 42 00 75 00 62 00 62 00 6c 00 65 00 
000000b0 2d 00 4a 00 65 00 74 00 20 00 42 00 4a 00 2d 00 
000000c0 33 00 30 00 00 00 43 00 61 00 6e 00 6f 00 6e 00 
000000d0 20 00 42 00 75 00 62 00 62 00 6c 00 65 00 2d 00 
000000e0 4a 00 65 00 74 00 20 00 42 00 4a 00 2d 00 33 00 
000000f0 30 00 00 00 02 00 00 00 02 00 00 00 4c 50 54 31 
00000100 00 00 00 00 00 00 00 00
72 44 - RDPDR CTYP CORE = 0x4472
41 44 -> PAKID CORE DEVICELIST ANNOUNCE = 0x444103 \t00 \t00 \t00 -> DeviceCount = 0x00000003
04 00 00 -> DeviceType (RDPDR_DTYP_PRINT) = 0x00000004
04 00 00 00 -> DeviceId = 0x000000004
50 52 4e 34 00 00 00 00 -> PreferredDosName (8 characters) = "PRN4"
50 \t 00 \t 00 \t 00 -> DeviceDataLength = 0x00000050
10 00 00 00 -> Flags( RDPDR PRINTER ANNOUNCE FLAG XPSFORMAT)
                                                     = 0 \times 00000010
```
*[MS-RDPESP] — v20140502 Remote Desktop Protocol: Serial and Parallel Port Virtual Channel Extension* 

*Copyright © 2014 Microsoft Corporation.* 

00 00 00 00 -> CodePage = 0x00000000 00 00 00 00  $-$ > PnPNameLen = 0x000000000  $1c$  00 00 00  $-$  DriverNameLen = 0x0000001c 1c 00 00 00 -> PrintNameLen (28 bytes) = 0x0000001c 00 00 00 00 -> CachedFieldsLen = 0x000000000 41 00 70 00 6f 00 6c 00 6c 00 6f 00 20 00 50 00 2d 00 31 00 32 00 30 00 30 00 00 00 -> DriverName (28 bytes) = "Apollo P-1200" 41 00 70 00 6f 00 6c 00 6c 00 6f 00 20 00 50 00 2d 00 31 00 32 00 30 00 30 00 00 00  $\Rightarrow$  PrintName (28 bytes) = "Apollo P-1200" 04 00 00 00 -> DeviceType (RDPDR DTYP PRINT) = 0x000000004 03 00 00 00 -> DeviceId = 0x000000003 50 52 4e 33 00 00 00 00 -> PreferredDosName (8 characters) = "PRN3" 74 00 00 00 -> DeviceDataLength = 0x00000074 12 00 00 00 -> Flags(RDPDR\_PRINTER\_ANNOUNCE\_FLAG\_XPSFORMAT | RDPDR\_PRINTER\_ANNOUNCE\_FLAG\_DEFAULTPRINTER)  $= 0 \times 00000012$ 00 00 00 0  $-$ > CodePage  $-$  = 0x000000000 00 00 00 00  $-$ > PnPNameLen = 0x000000000 2e 00 00 00 -> DriverNameLen = 0x0000002e 2e 00 00 00 -> PrintNameLen = 0x0000002e 00 00 00 00 -> CachedFieldsLen = 0x000000000 43 00 61 00 6e 00 6f 00 6e 00 20 00 42 00 75 00 62 00 62 00 6c 00 65 00 2d 00 4a 00 65 00 74 00 20 00 42 00 4a 00 2d 00 33 00 30 00 00 00 -> DriverName (46 bytes) = "Canon Bubble-Jet BJ-30" 43 00 61 00 6e 00 6f 00 6e 00 20 00 42 00 75 00 62 00 62 00 6c 00 65 00 2d 00 4a 00 65 00 74 00 20 00 42 00 4a 00 2d 00 33 00 30 00 00 00 -> PrintName (46 bytes) = "Canon Bubble-Jet BJ-30" -> DeviceType (RDPDR\_DTYP\_PARALLEL) = 0x00000002 02 00 00 00 -> DeviceType (RDPDR\_DTYP\_PARALLEL) = 0x00000002<br>02 00 00 00 -> DeviceId = 0x000000002 4c 50 54 31 00 00 00 00 -> PreferredDosName (8 characters) = "LPT1"<br>00 00 00 00 00 -> DeviceDataLength =  $0 \times 000000$  $\Rightarrow$  DeviceDataLength = 0x00000000

#### <span id="page-21-0"></span>**4.2 Server Create Request Example**

<span id="page-21-1"></span>The server sends a request to create an instance of the port. The following sequence captures such a request.

RDPDR, 56, Server to client 00000000 72 44 52 49 01 00 00 00 00 00 00 00 01 00 00 00 00000010 00 00 00 00 00 00 00 00 80 00 10 00 00 00 00 00 00000020 00 00 00 00 00 00 00 00 07 00 00 00 01 00 00 00 00000030 60 00 00 00 00 00 00 00  $72$  44 -> RDPDR CTYP CORE = 0x4472 52 49  $\rightarrow$  PAKID\_CORE\_DEVICE\_IOREQUEST = 0x4952 01 00 00 00  $-$ > DeviceId = 0x000000001 = 0x00000001 00 00 00 00 -> FileId = 0x00000000

*[MS-RDPESP] — v20140502 Remote Desktop Protocol: Serial and Parallel Port Virtual Channel Extension* 

*Copyright © 2014 Microsoft Corporation.* 

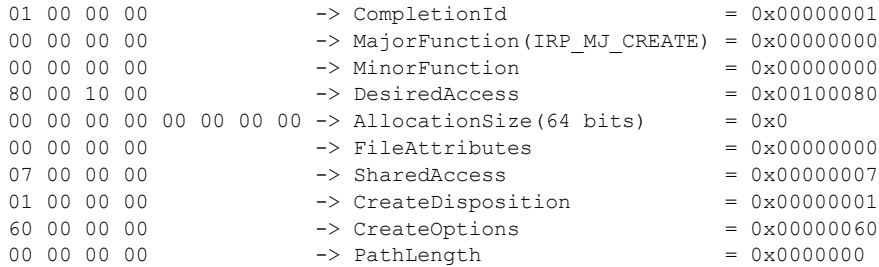

#### <span id="page-22-0"></span>**4.3 Client Create Response Example**

<span id="page-22-2"></span>The client responds with the following response. This establishes a **FileId** value that is used subsequently for the IO operations.

RDPDR, 21, Client to server 00000000 72 44 43 49 02 00 00 00 00 00 00 00 00 00 00 00 00000010 01 00 00 00 00 72 44 -> RDPDR CTYP CORE =  $0x4472$ 43 49 -> PAKID CORE DEVICE IOCOMPLETION = 0x4943 02 00 00 00 -> DeviceId = 0x00000001 00 00 00 00 -> CompletionId = 0x00000001 00 00 00 00 -> NTSTATUS = 0x000000000  $01 00 00 00 \rightarrow$  FileId  $= 0x00000001$ 00  $-$  > Information  $= 0 \times 00$ 

#### <span id="page-22-1"></span>**4.4 IO Operations Examples**

<span id="page-22-3"></span>The server on behalf of the application sends IO operations on the **FieldId**. The following message sequences illustrate the packets for read, write, and device control operations.

Server read request (DR\_PORT\_READ\_REQ)

RDPDR, 56, Server to client 00000000 72 44 52 49 02 00 00 00 02 00 00 00 00 00 00 00 00000010 03 00 00 00 00 00 00 00 08 02 00 00 00 00 00 00 00000020 00 00 00 00 00 00 00 00 00 00 00 00 00 00 00 00 00000030 00 00 00 00 00 00 00 00

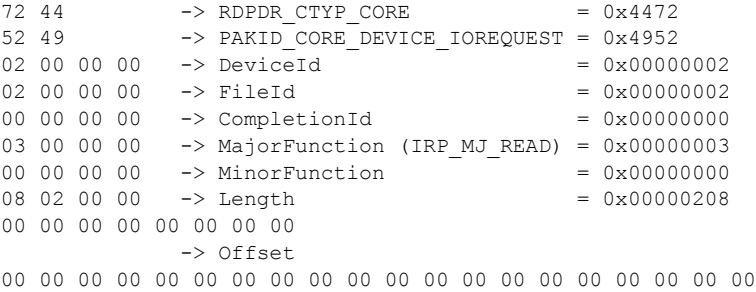

*[MS-RDPESP] — v20140502 Remote Desktop Protocol: Serial and Parallel Port Virtual Channel Extension* 

*Copyright © 2014 Microsoft Corporation.* 

-> Padding (20 bytes)

#### Server write request (DR\_PORT\_WRITE\_REQ)

RDPDR, 576, Server to client 00000000 72 44 52 49 01 00 00 00 02 00 00 00 00 00 00 00 00000010 04 00 00 00 00 00 00 00 08 02 00 00 00 00 00 00 00000020 00 00 00 00 00 00 00 00 00 00 00 00 00 00 00 00 00000030 00 00 00 00 00 00 00 00 29 00 00 00 c4 00 7a 00 ...

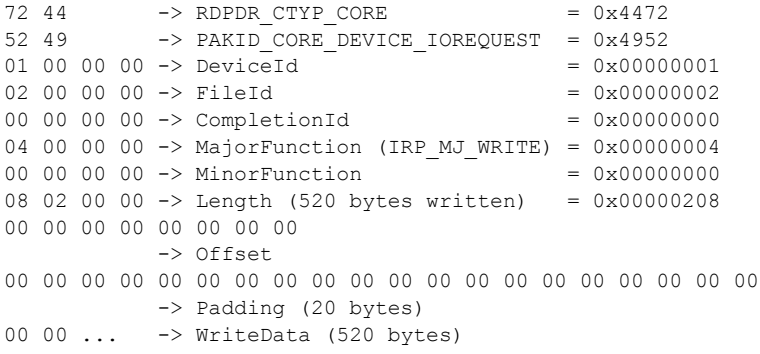

#### Server device control request (DR\_PORT\_CONTROL\_REQ)

RDPDR, 56, Server to client 00000000 72 44 52 49 02 00 00 00 02 00 00 00 00 00 00 00 00000010 0E 00 00 00 00 00 00 00 04 00 00 00 00 00 00 00 00000020 50 00 1b 00 00 00 00 00 00 00 00 00 00 00 00 00 00000030 00 00 00 00 00 00 00 00

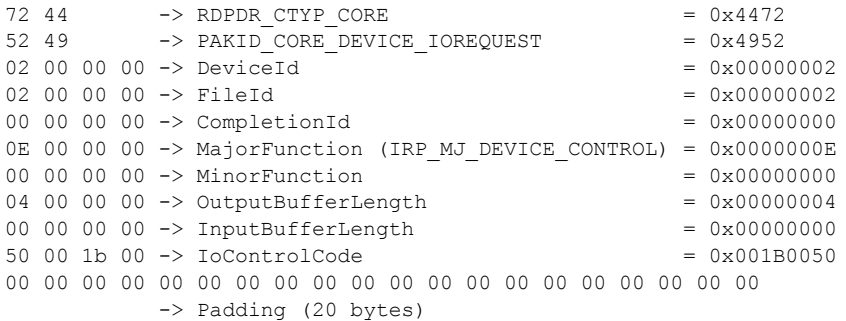

The following packets show the typical responses from the client for these requests.

Client read response (DR\_PORT\_READ\_RSP)

*[MS-RDPESP] — v20140502 Remote Desktop Protocol: Serial and Parallel Port Virtual Channel Extension* 

*Copyright © 2014 Microsoft Corporation.* 

RDPDR, 540, Client to server 00000000 72 44 43 49 02 00 00 00 00 00 00 00 00 00 00 00 00000010 08 02 00 00 29 00 00 00 c4 00 7a 00 4c 4f 43 41 ...

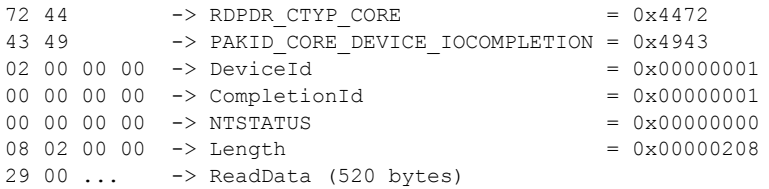

Client write response (DR\_PORT\_WRITE\_RSP)

RDPDR,21,send 00000000 72 44 43 49 01 00 00 00 00 00 00 00 00 00 00 00 00000010 08 02 00 00 00  $72$  44 -> RDPDR CTYP CORE = 0x4472 43 49 -> PAKID\_CORE\_DEVICE\_IOCOMPLETION = 0x4943 01 00 00 00 -> DeviceId  $= 0 \times 000000001$  $00 00 00 00$  -> CompletionId = 0x00000001 00 00 00 00 -> NTSTATUS  $= 0x000000000$ 08 02 00 00 -> Length 00 -> Padding

Client device control response (DR\_PORT\_CONTROL\_RSP)

RDPDR,24,send 00000000 72 44 43 49 02 00 00 00 00 00 00 00 00 00 00 00 00000010 04 00 00 00 80 25 00 00

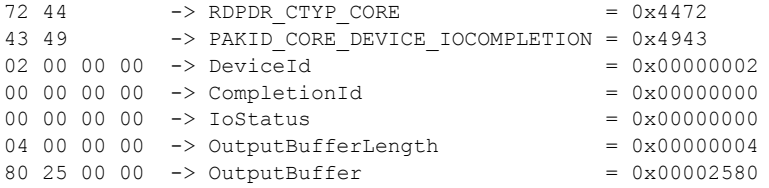

Finally, the server calls a close request to close the port instance.

Server close request (DR\_PORT\_CLOSE\_REQ)

RDPDR, 56, Server to client 00000000 72 44 52 49 01 00 00 00 01 00 00 00 01 00 00 00 00000010 02 00 00 00 00 00 00 00 00 00 00 00 00 00 00 00 00000020 00 00 00 00 00 00 00 00 00 00 00 00 00 00 00 00 00000030 00 00 00 00 00 00 00 00

*[MS-RDPESP] — v20140502 Remote Desktop Protocol: Serial and Parallel Port Virtual Channel Extension* 

*Copyright © 2014 Microsoft Corporation.* 

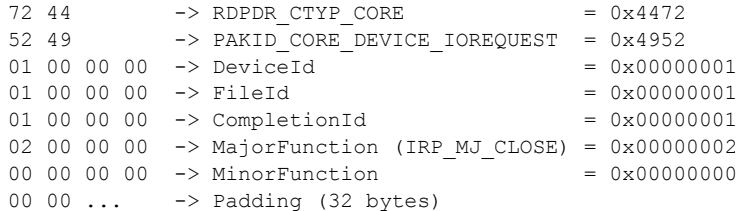

After closing the local port instance, the client responds with this message.

Client close response (DR\_PORT\_CLOSE\_RSP)

RDPDR, 20, Client to server 00000000 72 44 43 49 02 00 00 00 00 00 00 00 00 00 00 00 00000010 00 00 00 00  $72$  44 -> RDPDR CTYP CORE = 0x4472 43 49 -> PAKID CORE DEVICE IOCOMPLETION = 0x4943  $02\ 00\ 00\ 00$  -> DeviceId  $-$  0x00000001  $00 00 00 00$  -> CompletionId = 0x00000001 00 00 00 00 -> NTSTATUS = 0x000000000 00 00 00 00 -> Padding

*Copyright © 2014 Microsoft Corporation.* 

# <span id="page-26-0"></span>**5 Security**

# <span id="page-26-1"></span>**5.1 Security Considerations for Implementers**

<span id="page-26-3"></span>There are no security considerations for Remote Desktop Protocol: Serial and Parallel Port Virtual Channel Extension messages because all static virtual channel traffic is secured by the underlying Remote Desktop Protocol core protocol. The implemented security-related mechanisms are specified in [\[MS-RDPBCGR\]](%5bMS-RDPBCGR%5d.pdf) section 5.

# <span id="page-26-2"></span>**5.2 Index of Security Parameters**

<span id="page-26-4"></span>There are no security parameters in Remote Desktop Protocol: Serial and Parallel Port Virtual Channel Extension.

*Copyright © 2014 Microsoft Corporation.* 

# <span id="page-27-0"></span>**6 Appendix A: Product Behavior**

<span id="page-27-3"></span>The information in this specification is applicable to the following Microsoft products or supplemental software. References to product versions include released service packs:

- **Windows 2000 operating system**
- **Windows XP operating system**
- **Windows Server 2003 operating system**
- Windows Vista operating system
- **Windows Server 2008 operating system**
- Windows 7 operating system
- Windows Server 2008 R2 operating system
- Windows 8 operating system
- Windows Server 2012 operating system
- Windows 8.1 operating system
- Windows Server 2012 R2 operating system

Exceptions, if any, are noted below. If a service pack or Quick Fix Engineering (QFE) number appears with the product version, behavior changed in that service pack or QFE. The new behavior also applies to subsequent service packs of the product unless otherwise specified. If a product edition appears with the product version, behavior is different in that product edition.

Unless otherwise specified, any statement of optional behavior in this specification that is prescribed using the terms SHOULD or SHOULD NOT implies product behavior in accordance with the SHOULD or SHOULD NOT prescription. Unless otherwise specified, the term MAY implies that the product does not follow the prescription.

<span id="page-27-1"></span> $\langle$  1> Section 2.2.2.1: The Windows server implementation uses symbolic link names with standard naming conventions, in order to ensure compatibility with most Windows applications and drivers that access ports.

For serial ports, Windows assigns a symbolic link name that uses the standard naming convention "COM<n>", where <n> is the COM port number.

For parallel ports, Windows assigns a symbolic link name that uses the standard naming convention "LPT<n>", where <n> is the LPT port number.

For more information on port naming conventions, see [\[MSDN-PORTS\].](http://go.microsoft.com/fwlink/?LinkId=102069)

<span id="page-27-2"></span>[<2> Section 3.2.5.1.6: W](#page-15-6)indows Implementations use IOCTL constants for **IoControlCode** values. The content and values of the IOCTLs are opaque to the protocol. On the server side, the data contained in an IOCTL is simply packaged and sent to the client side. For maximum compatibility between the different versions of the Windows operating system, the client implementation only singles out critical IOCTLs and invokes the applicable Win32 port API. The other IOCTLS are passed directly to the client-side driver, and the processing of this value depends on the drivers installed on the client side. The values and parameters for these IOCTLS can be found in [MSFT-W2KDDK] Volume 2, Part 2—Serial and Parallel Drivers, and in [\[MSDN-PORTS\].](http://go.microsoft.com/fwlink/?LinkId=102069)

The parameters of the device request/response are mapped to the IOCTL as described in [\[MSDN-](http://go.microsoft.com/fwlink/?LinkId=102069)[PORTS\]](http://go.microsoft.com/fwlink/?LinkId=102069) as follows:

- If an IOCTL requires input, then the AssociatedIrp.SystemBuffer is set to the content of **InputBuffer** field and the **InputBufferSize** field is assigned to Parameters.DeviceIoControl.InputBufferLength.
- If an IOCTL requires output, then the Parameters.DeviceIoControl.OutputBufferLength MUST be filled with the value of **OutputBufferLength** of the request. The **OutputBuffer** field in the response contains the data from AssociatedIrp.SystemBuffer, and the **OutputBufferLength** in the response is set to the returned value in the **Information** field of the I/O Status Block.
- The **IoStatus** field of the response contains the returned NTSTATUS code from the IOCTL.

For more information about parallel and serial device codes and the related IO structures, see [\[MSDN-Ntddpar\]](http://go.microsoft.com/fwlink/?LinkId=114013) and [\[MSDN-Ntddser\].](http://go.microsoft.com/fwlink/?LinkId=114014)

For more information about device type values, see [\[MSDN-DeviceTypes\].](http://go.microsoft.com/fwlink/?LinkId=120804)

For more information about I/O control codes and the CTL CODE macro, see [\[MSDN-IoCtlCodes\].](http://go.microsoft.com/fwlink/?LinkId=120805)

*Copyright © 2014 Microsoft Corporation.* 

# <span id="page-29-0"></span>**7 Change Tracking**

<span id="page-29-1"></span>No table of changes is available. The document is either new or has had no changes since its last release.

# <span id="page-30-0"></span>**8 Index**

#### **A**

Abstract data model client [\(section 3.1.1](#page-13-11) 14[, section 3.2.1](#page-13-13) 14) server [\(section 3.1.1](#page-13-11) 14, [section 3.3.1](#page-18-15) 19) [Applicability](#page-7-8) 8

#### **C**

[Capability negotiation](#page-7-9) 8 Change [tracking](#page-29-1) 30 Client abstract data model [\(section 3.1.1](#page-13-11) 14, section [3.2.1](#page-13-13) 14) [close response DR\\_PORT\\_CLOSE\\_RSP](#page-11-3) 12 [create response DR\\_PORT\\_CREATE\\_RSP](#page-11-4) 12 [create response example](#page-22-2) 23 [device control response DR\\_PORT\\_CONTROL\\_RSP](#page-12-2) 13 [device list announce request](#page-14-13) 15 higher-layer triggered events [\(section 3.1.4](#page-13-14) 14, [section 3.2.4](#page-14-14) 15) initialization [\(section 3.1.3](#page-13-12) 14, [section 3.2.3](#page-14-15) 15) local events [\(section 3.1.7](#page-13-15) 14, [section 3.2.7](#page-18-16) 19) message processing [\(section 3.1.5](#page-13-16) 14, section [3.2.5](#page-14-9) 15) [read response DR\\_PORT\\_READ\\_RSP](#page-11-5) 12 sequencing rules [\(section 3.1.5](#page-13-16) 14, [section 3.2.5](#page-14-9) 15) timer events [\(section 3.1.6](#page-13-17) 14, [section 3.2.6](#page-18-17) 19) timers [\(section 3.1.2](#page-13-18) 14, [section 3.2.2](#page-14-16) 15) [write response DR\\_PORT\\_WRITE\\_RSP](#page-12-3) 13 [Client\\_Device\\_List\\_Announce\\_Request packet](#page-8-6) 9 [Close response](#page-16-2) 17 [Common data types](#page-8-8) 9 [Create response](#page-15-3) 16

# **D**

Data model - abstract client [\(section 3.1.1](#page-13-11) 14[, section 3.2.1](#page-13-13) 14) server [\(section 3.1.1](#page-13-11) 14, [section 3.3.1](#page-18-15) 19) [Device control response](#page-17-2) 18 [Device redirection extensions -](#page-7-10) purpose 8 [DR\\_PORT\\_CLOSE\\_REQ](#page-9-6)[DR\\_PORT\\_CLOSE\\_RSP](#page-11-3)[DR\\_PORT\\_CONTROL\\_REQ](#page-9-9)[DR\\_PORT\\_CONTROL\\_RSP](#page-12-2)[DR\\_PORT\\_CREATE\\_REQ](#page-9-5)[DR\\_PORT\\_CREATE\\_RSP](#page-11-4)[DR\\_PORT\\_READ\\_REQ](#page-9-7)[DR\\_PORT\\_READ\\_RSP](#page-11-5)[DR\\_PORT\\_WRITE\\_REQ](#page-9-8)[DR\\_PORT\\_WRITE\\_RSP](#page-12-3)

#### **E**

**Examples** client - [create response](#page-22-2) 23 [IO operations](#page-22-3) 23 [port redirection annotations](#page-20-2) 21 server - [create request](#page-21-1) 22

#### **F**

Fields - [vendor-extensible](#page-7-11) 8

# **G**

[Glossary](#page-5-7) 6

# **H**

Higher-layer triggered events client [\(section 3.1.4](#page-13-14) 14, [section 3.2.4](#page-14-14) 15) server [\(section 3.1.4](#page-13-14) 14[, section 3.3.4](#page-18-18) 19)

#### **I**

Implementer - [security considerations](#page-26-3) 27 [Index of security parameters](#page-26-4) 27 [Informative references](#page-6-3) 7 Initialization client [\(section 3.1.3](#page-13-12) 14, [section 3.2.3](#page-14-15) 15) [overview](#page-7-12) 8 server [\(section 3.1.3](#page-13-12) 14[, section 3.3.3](#page-18-19) 19) [Introduction](#page-5-8) 6 [IO operations examples](#page-22-3) 23

# **L**

Local events client [\(section 3.1.7](#page-13-15) 14, [section 3.2.7](#page-18-16) 19) server [\(section 3.1.7](#page-13-15) 14[, section 3.3.7](#page-19-9) 20)

#### **M**

Message processing client [\(section 3.1.5](#page-13-16) 14, [section 3.2.5](#page-14-9) 15) server [\(section 3.1.5](#page-13-16) 14[, section 3.3.5](#page-18-13) 19) Messages [data types](#page-8-8) 9 [overview](#page-8-9) 9 [port redirection messages](#page-8-10) 9 [syntax](#page-8-11) 9 [transport](#page-8-12) 9

### **N**

[Normative references](#page-6-4) 7

### **O**

[Overview -](#page-8-9) messages 9 [Overview \(synopsis\)](#page-6-5) 7

# **P**

*[MS-RDPESP] — v20140502 Remote Desktop Protocol: Serial and Parallel Port Virtual Channel Extension* 

*Copyright © 2014 Microsoft Corporation.* 

Parameters - [security index](#page-26-4) 27 [Port close response](#page-19-10) 20 [Port create response](#page-19-11) 20 [Port device announce](#page-18-14) 19 [Port device control response](#page-19-12) 20 [Port instance close request](#page-18-20) 19 [Port instance create request](#page-18-21) 19 [Port instance device control request](#page-19-13) 20 [Port instance read request](#page-19-14) 20 [Port instance write request](#page-18-22) 19 [Port read response](#page-19-15) 20 [Port redirection annotations](#page-20-2) 21 Port redirection messages [\(section 2.2.2](#page-8-10) 9, section [3.2.5.1](#page-14-17) 15, [section 3.3.5.1](#page-18-23) 19) [Port write response](#page-19-16) 20 [Preconditions](#page-7-13)<sup>8</sup> [Prerequisites](#page-7-13) 8 [Product behavior](#page-27-3) 28

### **R**

[Read response](#page-16-3) 17 References [informative](#page-6-3) 7 [normative](#page-6-4) 7 [Relationship to other protocols](#page-7-14) 8

#### **S**

Security [implementer considerations](#page-26-3) 27 [parameter index](#page-26-4) 27 Sequencing rules client [\(section 3.1.5](#page-13-16) 14[, section 3.2.5](#page-14-9) 15) server [\(section 3.1.5](#page-13-16) 14, [section 3.3.5](#page-18-13) 19) Server abstract data model [\(section 3.1.1](#page-13-11) 14[, section](#page-18-15)  [3.3.1](#page-18-15) 19) [close request](#page-14-11) 15 [close request DR\\_PORT\\_CLOSE\\_REQ](#page-9-6) 10 [create request](#page-14-10) 15 [create request DR\\_PORT\\_CREATE\\_REQ](#page-9-5) 10 [create request example](#page-21-1) 22 [device control request](#page-15-5) 16 [device control request DR\\_PORT\\_CONTROL\\_REQ](#page-9-9) 10 higher-layer triggered events [\(section 3.1.4](#page-13-14) 14, [section 3.3.4](#page-18-18) 19) initialization [\(section 3.1.3](#page-13-12) 14, [section 3.3.3](#page-18-19) 19) local events [\(section 3.1.7](#page-13-15) 14, [section 3.3.7](#page-19-9) 20) message processing [\(section 3.1.5](#page-13-16) 14, section  $3.3.\overline{5}$  19) [read request](#page-14-12) 15 [read request DR\\_PORT\\_READ\\_REQ](#page-9-7) 10 sequencing rules [\(section 3.1.5](#page-13-16) 14, [section 3.3.5](#page-18-13) 19) timer events [\(section 3.1.6](#page-13-17) 14, [section 3.3.6](#page-19-17) 20) timers [\(section 3.1.2](#page-13-18) 14, [section 3.3.2](#page-18-24) 19) [write request](#page-15-4) 16 [write request DR\\_PORT\\_WRITE\\_REQ](#page-9-8) 10 [Standards assignments](#page-7-15) 8 [Syntax](#page-8-11) 9

# **T**

Timer events client [\(section 3.1.6](#page-13-17) 14, [section 3.2.6](#page-18-17) 19) server [\(section 3.1.6](#page-13-17) 14[, section 3.3.6](#page-19-17) 20) Timers client [\(section 3.1.2](#page-13-18) 14, [section 3.2.2](#page-14-16) 15) server [\(section 3.1.2](#page-13-18) 14[, section 3.3.2](#page-18-24) 19) [Tracking changes](#page-29-1) 30 [Transport](#page-8-12) 9 Triggered events - higher-layer client [\(section 3.1.4](#page-13-14) 14, [section 3.2.4](#page-14-14) 15) server [\(section 3.1.4](#page-13-14) 14[, section 3.3.4](#page-18-18) 19)

#### **V**

[Vendor-extensible fields](#page-7-11) 8 [Versioning](#page-7-9) 8

#### **W**

[Write response](#page-17-3) 18

*[MS-RDPESP] — v20140502 Remote Desktop Protocol: Serial and Parallel Port Virtual Channel Extension* 

*Copyright © 2014 Microsoft Corporation.*